## **วิทยาการจัดการวไลยอลงกรณ์ ปริทัศน์ Management Science Valaya Alongkorn Review**

# **การเตรียมต้นฉบับเพื่อตีพิมพ์ลงในวารสารวิทยาการจัดการวไลยอลงกรณ์ ปริทัศน์**

ผลงานทางวิชาการที่รับพิจารณา ได้แก่ บทความทางวิชาการ และบทความวิจัย ทั้ง ภาษาไทยและภาษาอังกฤษ การตีพิมพ์ต้นฉบับใช้แบบอักษร (Font) ชนิด TH SarabunPSK ขนาด 16 และ 14 ตามที่กำหนดในแบบฟอร์ม พิมพ์หน้าเดียวขนาด A4 ความยาว 10 – 12 หน้า ต้นฉบับ ประกอบไปด้วยหัวข้อต่อไปนี้

### **บทความวิจัย**

- 1. ชื่อบทความวิจัย (ภาษาไทยและภาษาอังกฤษ)
- 2. ชื่อผู้เขียน พร้อมข้อมูลวุฒิการศึกษา และสถานที่ทำงาน (ภาษาไทยและภาษาอังกฤษ)
- 3. บทคัดย่อ (ภาษาไทยและภาษาอังกฤษ)
- 4. คำสำคัญ (ภาษาไทยและภาษาอังกฤษ)
- 5. ความสำคัญของปัญหา
- 6. วัตถุประสงค์การวิจัย
- 7. วิธีการดำเนินงานวิจัย
- 8. ผลการวิจัย
- 9. อภิปรายผล
- 10. ข้อเสนอแนะ
- 11. กิตติกรรมประกาศ (ถ้ามี)
- 12. เอกสารอ้างอิง
- 13. ประวัติแนบท้ายบทความ (ภาษาอังกฤษ)

## **บทความทางวิชาการ**

- 1. ชื่อเรื่อง/บทความ (ภาษาไทยและภาษาอังกฤษ)
- 2. ชื่อ/ที่อยู่ผู้เขียน (ภาษาไทยและภาษาอังกฤษ)
- 3. บทคัดย่อ (ภาษาไทยและภาษาอังกฤษ)
- 4. คำสำคัญ (ภาษาไทยและภาษาอังกฤษ)
- 5. บทนำ
- 6. เนื้อหา
- 7. สรุป
- 8. เอกสารอ้างอิง
- 9. ประวัติแนบท้ายบทความ (ภาษาอังกฤษ)

## **รูปแบบและขนาดตัวอักษร**

การกำหนดรูปแบบบทความวิจัย สำหรับตีพิมพ์ ให้ปฏิบัติ ดังนี้

- **1.** ตั้งระยะขอบบน 3.81 เซนติเมตร (1.5นิ้ว) ตั้งระยะขอบล่าง 2.54 เซนติเมตร (1นิ้ว)
- **2.** ตั้งระยะขอบด้านซ้าย 3.81 เซนติเมตร (1.5นิ้ว) ตั้งระยะขอบด้านขวา 2.54 เซนติเมตร (1นิ้ว)
- **3.** แบบอักษร TH SarabunPSK ขนาด 16 และ 14 (ตามที่กำหนดในแบบฟอร์ม)

## **ตารางที่ 1** การกำหนดรูปแบบและขนาดตัวอักษร

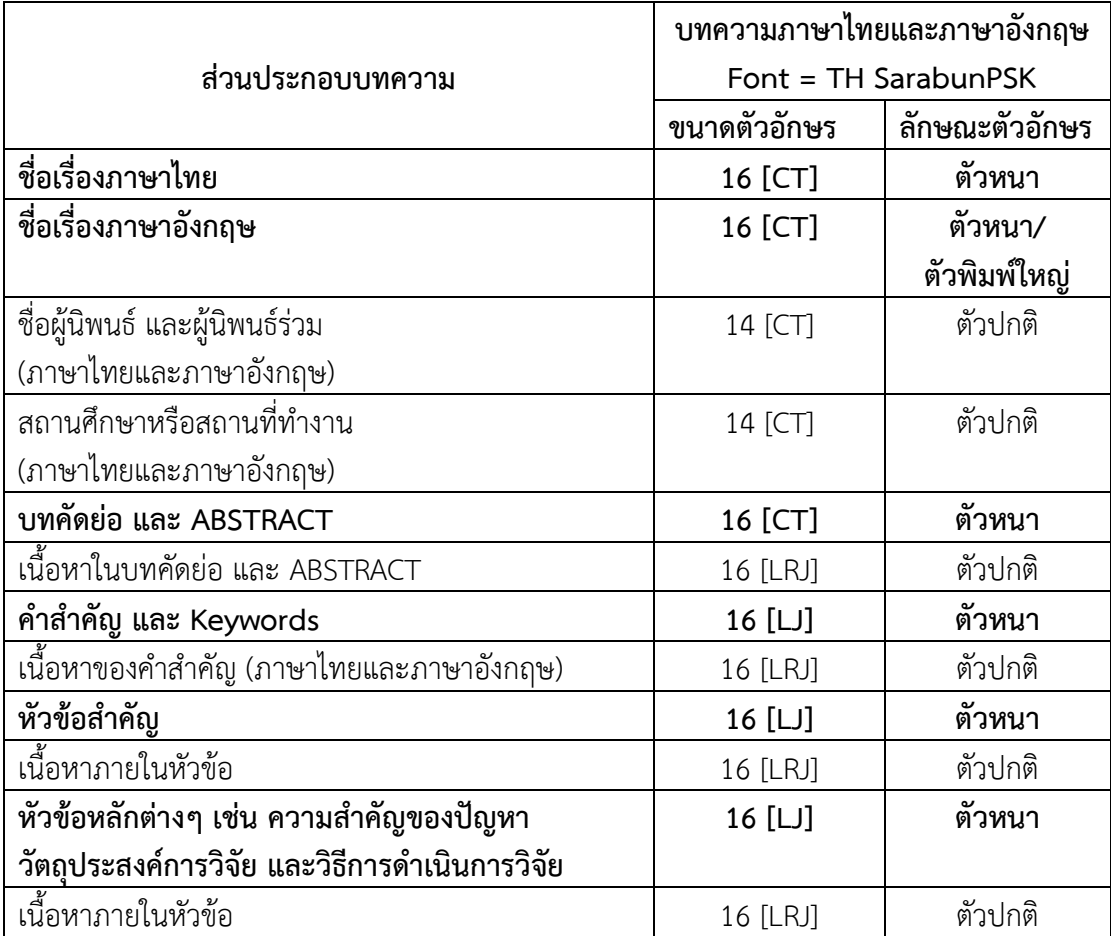

**หมายเหตุ :** CT = Centre Text (กึ่งกลาง), LJ = Left Justified (ชิดซ้าย)

LRJ = Left & Right Justified (กระจายแบบไทย)

## **คำแนะนำผู้นิพนธ์**

**1. ชื่อเรื่อง** ไม่ควรยาวเกินไปและควรครอบคลุมเนื้อหาสาระของบทความ

**2. ชื่อผู้นิพนธ์**ชื่อ-นามสกุลของผู้นิพนธ์ทั้งภาษาไทยและภาษาอังกฤษ โดยพิมพ์ตรง กึ่งกลางหน้ากระดาษ ให้ใส่ตัวเลขอารบิคพิมพ์แบบยกต่อท้ายนามสกุล เพื่อแสดงความแตกต่างของ สถานศึกษาหรือสถานที่ทำงาน กรณีสถานศึกษาหรือสถานที่ทำงานเดียวกันให้ใช้เลขเดียวกัน

**3. สถานศึกษาหรือสถานที่ทำงาน และE-mail Address** ให้พิมพ์สถานศึกษาหรือ สถานที่ทำงาน (ภาษาไทยและภาษาอังกฤษ) และE-mail Address โดยเรียงลำดับตามหมายเลข

**4. บทคัดย่อ และ Abstract** เป็นการสรุปเนื้อหาสาระสำคัญของเรื่อง ให้เขียนบทคัดย่อ ภาษาไทย แล้วตามด้วยบทคัดย่อภาษาอังกฤษ (Abstract) ทั้งนี้ บทคัดย่อ ควรมีความยาวไม่เกิน 10 บรรทัดหรือความยาวระหว่าง 200 ถึง 250 คำ

**5. คำสำคัญ และ Keywords** คือ คำที่ใช้ในการสืบค้นข้อมูลของบทความวิจัยหรือ บทความวิชาการ ควรมีไม่เกิน 5 คำ

**6. วิธีการดำเนินงานวิจัย** ได้แก่ ประชากร กลุ่มตัวอย่าง วิธีการสุ่มกลุ่มตัวอย่าง เครื่องมือ ที่ใช้ในการเก็บข้อมูล และวิธีการวิเคราะห์ข้อมูล

**7. เอกสารอ้างอิง** ให้เขียนเฉพาะที่กล่าวถึงในบทความที่ส่งเท่านั้น การเคารพในข้อมูลของ บุคคลและหน่วยงานเป็นสิ่งสำคัญอย่างยิ่ง ดังนั้นควรมีการอ้างอิงแหล่งที่มาของข้อมูลให้ชัดเจน ถูกต้อง เพื่อป้องกันการละเมิดลิขสิทธิ์(หากมีการฟ้องร้องจะเป็นความรับผิดชอบของผู้นิพนธ์แต่เพียง ฝ่ายเดียว ทางวารสารจะไม่รับผิดชอบใด ๆ ทั้งสิ้น)

**8. จำนวนหน้า**ของเนื้อหาของบทความที่ส่ง**ไม่เกิน 12 หน้า**

**9. การจัดรูปภาพ ตาราง และการเขียนสมการ**

9.1 การจัดรูปภาพต้องพิมพ์รูปภาพให้อยู่กึ่งกลางหน้ากระดาษ ใต้รูปภาพให้บอกชื่อ ของรูปภาพและบอกแหล่งที่มาของรูปภาพด้วย

รูปภาพควรจะมีรายละเอียดเท่าที่จำเป็นเท่านั้น เว้นบรรทัดเหนือรูปภาพ 1 บรรทัดใต้ คำบรรยายรูปภาพ 1 บรรทัด ชื่อภาพให้จัดวางไว้ชิดริมซ้าย โดยวางไว้ใต้ภาพ ภาษาไทยใช้คำว่า **ภาพที่** ภาษาอังกฤษใช้คำว่า **Figure** ตามด้วยหมายเลขภาพ ห่างจากคำว่าภาพที่ 1 ตัวอักษร ใช้ ลักษณะตัวเลขเป็นตัวหนา และเว้น 1 ตัวอักษร ตามด้วยชื่อภาพควรระบุที่มาของภาพ (ถ้ามี) โดย ระบคำว่า ที่มา ให้ตรงกับคำว่าภาพที่ ด้วยรูปแบบอักษรูปกติ ตามด้วยเครื่องหมาย (:) แล้วเว้น 1 ตัวอักษรตามด้วยแหล่งอ้างอิง

ตัวอย่างรูปแบบภาพ

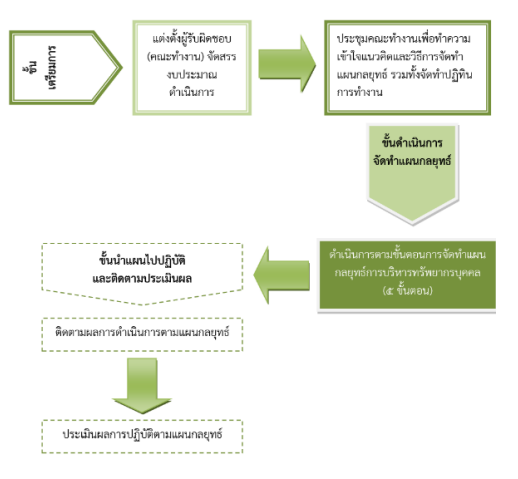

**ภาพที่ 1** ขั้นตอนการจัดทำแผนกลยุทธ์การบริหารทรัพยากรบุคคลของ สลค.

ที่มา: สำนักเลขาธิการคณะรัฐมนตรี, 1 มีนาคม 2557

9.2 การจัดรูปแบบตาราง ตารางทุกตารางจะต้องมีหลายเลขและคำบรรยายกำกับ เหนือตารางให้เว้นบรรทัดเหนือชื่อตาราง 1 บรรทัด และเว้นใต้ตาราง/หมายเหตุตาราง หรือ ที่มา 1 บรรทัด ชื่อตารางภาษาไทยใช้คำว่า **ตารางที่** ภาษาอังกฤษใช้คำว่า **Table** ตามด้วยหมายเลขตาราง ห่างจากคำว่าตารางที่ 1 ตัวอักษร ใช้ลักษณะตัวเลขเป็นตัวหนา และเว้น 1 ตัวอักษร ตามด้วยชื่อ ตารางโดยจัดรูปแบบชิดริมซ้าย

ตัวอย่างรูปแบบตาราง

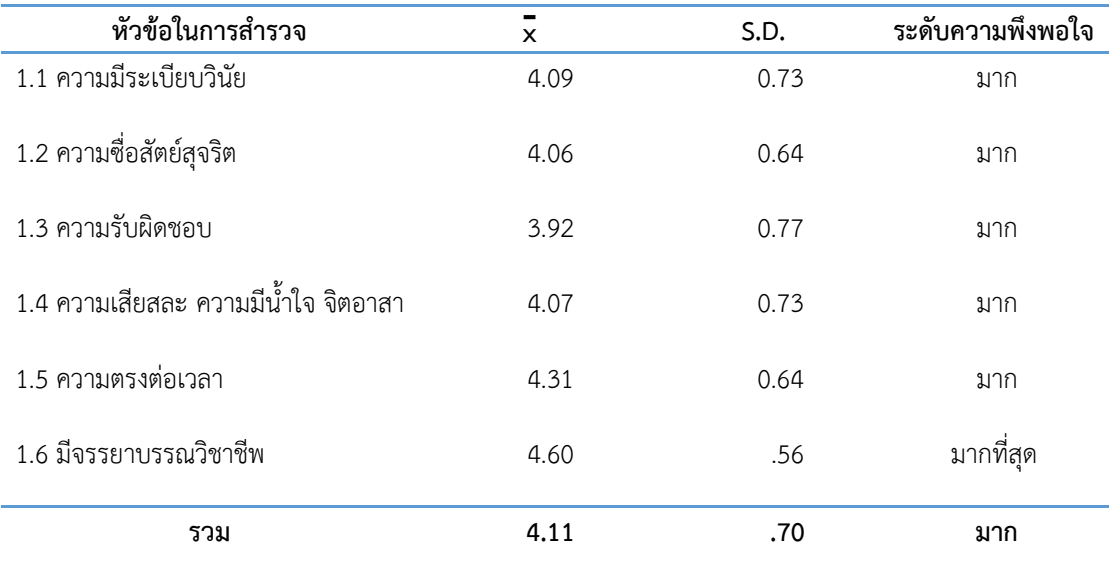

**ตารางที่ 1** ผลการสำรวจคุณลักษณะบัณฑิตด้านคุณธรรม จริยธรรม

9.3 ตัวอย่างการจัดรูปแบบสมการ - ต้องพิมพ์ให้อยู่กึ่งกลางหน้ากระดาษ

ตัวอย่าง รูปแบบสมการ

 $X^2 + 3X + 11 = 0$ 

## **การอ้างอิงในเนื้อหาและเอกสารอ้างอิง**

การอ้างอิงในเนื้อความทุกการอ้างอิงที่ปรากฏในเนื้อหาจะต้องมีในส่วนเอกสารอ้างอิงท้าย บทความ และห้ามใส่เอกสารอ้างอิงโดยปราศจากการอ้างอิงตามระบบอ้างอิงแบบนาม – ปี โดยมี รายละเอียดการอ้างอิงดังนี้

### **1. การอ้างอิงในเนื้อหา**

1.1 กรณีการอ้างอิงเอกสารภาษาต่างประเทศ ให้ใช้ชื่อสกุลตามด้วยปีที่ตีพิมพ์ ในเอกสาร เช่น (Dessler, 2003) กรณีมีผู้นิพนธ์ 2 คน (Byars, & Rue, 2004) กรณีมีผู้นิพนธ์ 3 คน (Mathis, Gordon & Jackson, 2003) กรณีมีผู้นิพนธ์มากกว่า 3 คน (Noe et al., 2008)

1.2 กรณีการอ้างอิงเอกสารภาษาไทยให้ใส่ชื่อและนามสกุลของผู้นิพนธ์ ตามด้วย ปี พ.ศ. เช่น (ชูศักดิ์ เจนประโคน, 2552) กรณีมีผู้นิพนธ์ 2 คน (จุฑามาศ ทวีไพบูลย์วงษ์ และสุวรรธนา เทพจิต, 2550) กรณีมีผู้นิพนธ์ 3 คน (ประทุม ชัยสุก, สงวน จารุจิต และสิริ สุขอนันต์, 2559) กรณีมีผู้นิพนธ์ มากกว่า 3 คน (มุกดา ศรียงค์ และคณะ, 2556)

1.3 การอ้างอิงเอกสารมากกว่าหนึ่งรายการในวงเล็บเดียวกัน ให้เรียงลำดับตามตัวอักษร โดยคั่น ด้วยเครื่องหมายอัฒภาค ";" ไม่ต้องเว้นหน้าเครื่องหมายนี้ แต่ให้เว้น 1 ตัวอักษรหลังเครื่องหมาย เช่น (ประทุม ชัยสุก, 2557; สงวน จารุจิต, 2559)

1.4 การอ้างอิง กรณีที่มีเอกสารมากกว่าหนึ่งชื่อเรื่อง โดยผู้แต่งคนเดียวกันและพิมพ์ในปีเดียวกัน ควรกำหนดอักษร ก ข ค...กำกับไว้ที่ปี พ.ศ. ด้วย สำหรับเอกสารภาษาไทย เช่น (ชูศักดิ์ เจนประโคน, 2552ก) หรือ (ชูศักดิ์ เจนประโคน, 2552ข) และอักษร a, b, c, สำหรับภาษาต่างประเทศ เช่น (Dessler, 2003a) หรือ (Dessler, 2003b)

1.5 การอ้างอิงเอกสารที่ผู้แต่งเป็นสถาบัน ในการอ้างอิงทุกครั้งให้ระบุชื่อเต็มของสถาบัน เช่น (ธนาคารกรุงไทย จำกัด (มหาชน), 2560)

1.6 การอ้างอิงที่ไม่ปรากฏนามผู้แต่งให้ใช้คำว่า นิรนาม สำหรับเอกสารภาษาไทย และคำว่า Anonymous สำหรับเอกสารภาษาต่างประเทศแทนชื่อผู้แต่ง เช่น (นิรนาม, 2559) หรือ (Anonymous, 2010)

1.7 การอ้างอิงสองทอด ในกรณีที่ไม่สามารถสืบค้นจากเอกสารต้นฉบับ ต้องสืบค้นจากเอกสารที่ ผู้อื่นได้อ้างอิงไว้ (Secondary Source) เขียนโดย การอ้างอิงโดยระบุชื่อผู้แต่งต้นฉบับ (Original) ที่ผู้อื่นนำมาอ้างอิงต่อในกรณีหนังสือของ (สิริ สุขอนันต์, 2559) ให้ระบุชื่อผู้แต่งและปีที่พิมพ์ ตามด้วย "อ้างใน" สำหรับเอกสารภาษาไทยหรือคำว่า "cited in" สำหรับเอกสารภาษาต่างประเทศ แล้วระบุชื่อผู้ที่นำผลงานนั้นมาอ้างอิง เช่น (Dessler, 2010 อ้างใน (สิริ สุขอนันต์, 2559)

1.8 การอ้างอิงเอกสารที่ไม่ปรากฏปีที่พิมพ์ ในตำแหน่งที่ต้องระบุปีที่พิมพ์ ให้ระบุ ม.ป.ป. สำหรับ เอกสารภาษาไทย เช่น (กรมป่าไม้, ม.ป.ป.) และ n.d. สำหรับเอกสารต่างประเทศ เช่น (Mathis, n.d.)

### **2. เอกสารอ้างอิง**

### **2.1 หนังสือ**

มุกดา ศรียงค์ และคณะ. (2556). **จิตวิทยาอุตสาหกรรมและองค์การ**. กรุงเทพฯ: มหาวิทยาลัย รามคำแหง.

#### **2.2 บทความจากวารสาร**

วโรดม แก้วโกมินทวงษ์. (2557). สมรรถนะของนักบริหารทรัพยากรมนุษย์ที่จำเป็นต่อยุค ประชาคมเศรษฐกิจอาเซียน. **วารสารการพัฒนาทรัพยากรมนุษย์**. 6(2), 103-115.

#### **2.3 รายงานการวิจัย/วิทยานิพนธ์**

พิมพ์ลักษณ์ อยู่วัฒนา. (2557). **การวิจัยแนวทางการพัฒนาศักยภาพบุคลากรสาย สนับสนุน เครือข่ายบริการสาธารณสุข จังหวัดสมุทรสงคราม**. สมุทรสงคราม: สำนักงาน สาธารณสุข สมุทรสงคราม.

#### **2.4 เอกสารประกอบการสัมมนา/การประชุมทางวิชาการ**

วรัญญา แก้วสุวรรณ. (2560). **ทิศทางการพัฒนาทรัพยากรมนุษย์สู่ประชาคมอาเซียน**. เอกสาร ประกอบการบรรยายเรื่อง การยกระดับแรงงานไทยสู่ประชาคมอาเซียน โรงแรม บางกอก อินเตอร์ จังหวัดกรุงเทพ.

## **2.5 สิ่งพิมพ์อิเล็กทรอนิกส์**

#### กองวิจัยตลาดแรงงาน. (2560). **สถิติผู้สำเร็จการศึกษา**. สืบค้นจาก

http://lmi.doe.go.th/images/file/book/book12.2.pdf.

#### NASA. (2016). **Supercomputer.** Retrieved from

http://www.nasa.gov/centers/ames/news/releases/2010/10-45AR.html.

#### **ประวัติแนบท้ายบทความ (กรอกเป็นภาษาอังกฤษ)**

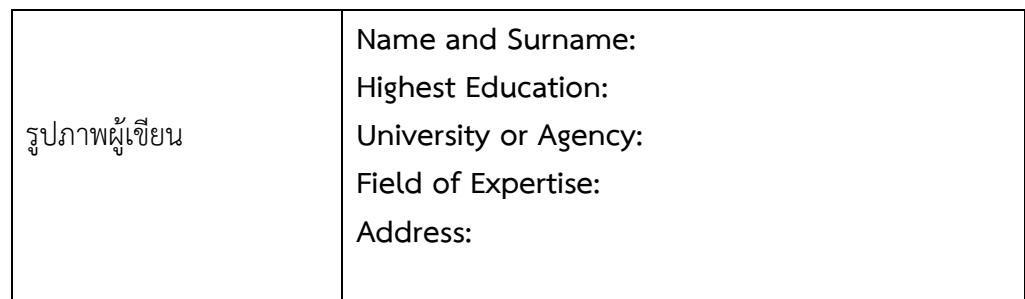